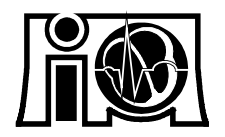

## Helmholtz-Institut für Biomedizinische Technik an der Rheinisch-Westfälischen Technischen Hochschule Aachen Pauwelsstr. 20, D - 52074 Aachen

Direktor: Univ.-Prof. Dr. rer. nat. G. Rau

### Arbeitsbereich: Chirurgische Therapietechnik Leiter: Dipl.-Ing. K. Radermacher

# **Computerunterstützte Orthopädische Chirurgie mit Individualschablonen**

#### **Einleitung**

In der Orthopädischen Chirurgie kommt der geometrisch exakten Planung und Ausführung eines Eingriffes am Knochen eine entscheidende Bedeutung zu. Für die Planung eines Eingriffes an Knochenstrukturen stehen dem Orthopäden insbesondere Röntgenprojektionsaufnahmen sowie Computertomographische Schnittbilder (CT-Schnittbilder) zur Verfügung.

Die jüngsten Entwicklungen im Bereich der computerunterstützten Chirurgie bieten verschiedene Lösungsansätze, um die hohe geometrische Genauigkeit der prä-operativen Bildgebung und Planung, mit Hilfe passiver sensorbasierter Navigationssysteme, bzw. semiaktiver oder aktiver Robotersysteme, für eine ebenso präzise intraoperative Ausführung zu nutzen.

Probleme entstehen u.a. aus:

- einer präoperativen Implantation von Referenzmarkern (durch flächen basierte Verfahren teilweise umgehbar),
- dem zusätzlichen intraoperativen Zeitaufwand,
- der intraoperativen Mensch-Maschine-Interaktion,
- den intraoperativ stark begrenzten Platzverhältnissen,
- teilweise erheblichen Zusatzkosten

#### **Zielsetzung**

Entwicklung eines einfach nutzbaren und kostengünstigen Verfahrens zur präoperativen CT-bildbasierten Planung und intraoperativ entsprechend exakt geführten Bearbeitung von Knochenstrukturen.

#### **Lösungsansatz**

 $\overline{a}$ 

Am Helmholtz-Institut Aachen wurde das Verfahren der CT-bildbasierten Individualschablonen entwickelt:

Für die computergestützte Planung der Operation werden CT-Bilddaten aufgenommen. Mit Hilfe des Operationsplanungssystems DISOS<sup>1</sup> (Bild 1b,c) werden die Bilddaten automatisch dreidimensional rekonstruiert. Das System ermöglicht es dann die räumliche Lage der Bohrungen oder Schnitte in Relation zum Knochen exakt festgelegen und bewerten. Zur Führung des Bearbeitungswerkzeuges können intraoperativ mechanische Werkzeugführungen verwendet (wie z.B. Bohrhülsen, Sägeführungen o.ä.) werden. Die entsprechende Lage der Werkzeugführungen wird in individuell angepaßten Bearbeitungsschablonen gespeichert.

Um diese Bearbeitungsschablone während der Operation genau in der zuvor definierten Position auf den Knochen aufsetzen zu können, wird die Aufsatzfläche der Schablone an Teile der im Operationszugang normalerweise sichtbaren Knochenoberfläche angepaßt. Die individuelle Geometrie dieses Flächenbereiches wird aus den computergestützt dreidimensional rekonstruierten CT-Bilddaten des Patienten gewonnen, wobei der Operateur den gewünschten Operationszugang und Aufsatzbereich interaktiv definieren kann (Bild 1c). Die Paßform wird dann nach einer automatischen Generierung der entsprechenden NC-Fräswege computergesteuert in die Schablone eingefräst. Hierzu ist - vergleichbar einem Drucker - eine NC-Kompaktfräse in das DISOS-System integriert.

Es entstehen somit individuell angepaßte Referenzflächen, die ein eindeutiges formschlüssiges Aufsetzen der Schablone auf der natürlichen Knochenoberfläche ermöglichen (Bild 1d). Auf diese Weise kann während der Operation die geplante Lage der Bearbeitungsschablone gefunden und die Werkzeugführungen repositioniert werden. Die Planungsinformation ist somit auf eine Art gespeichert, die intraoperativ ohne weitere computertechnische Hilfsmittel oder Zeitverluste intuitiv genutzt werden kann.

Der Chirurg wird bei der Bearbeitung des Knochens gemäß seiner Operationsplanung geführt.

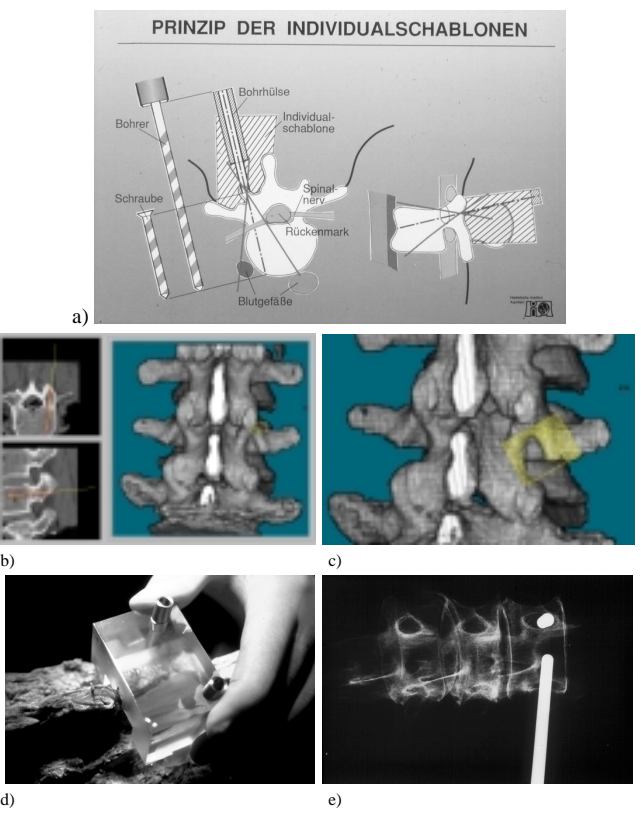

*Bild1: Prinzip der Individualschablonen -Beispiel Wirbelsäule-Führung einer transpedikulären Bohrung mittels formschlüssig aufsitzender Individualschablone: a) Prinzip: optimale Positionierung in Pedikel und Wirbelkörper und Schonung von Rückenmark, Nerven und Blutgefäßen, b) computerunterstützte Planung der Bohrungen mit DISOS, c) interaktive Wahl der Aufsatzfläche, d) Aufsetzen der angepaßten Schablone insitu, e) 5 mm Bohrung in Röntgenkontrollaufnahme (keine Perforation) am Präparat*

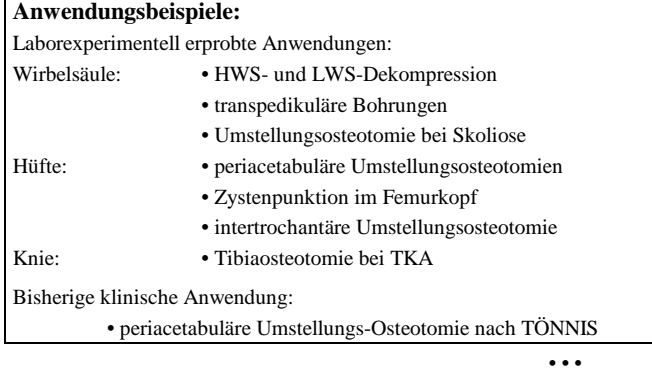

<sup>&</sup>lt;sup>1</sup> DISOS - Desktop Imageprocessing System for Orthopedic Surgery

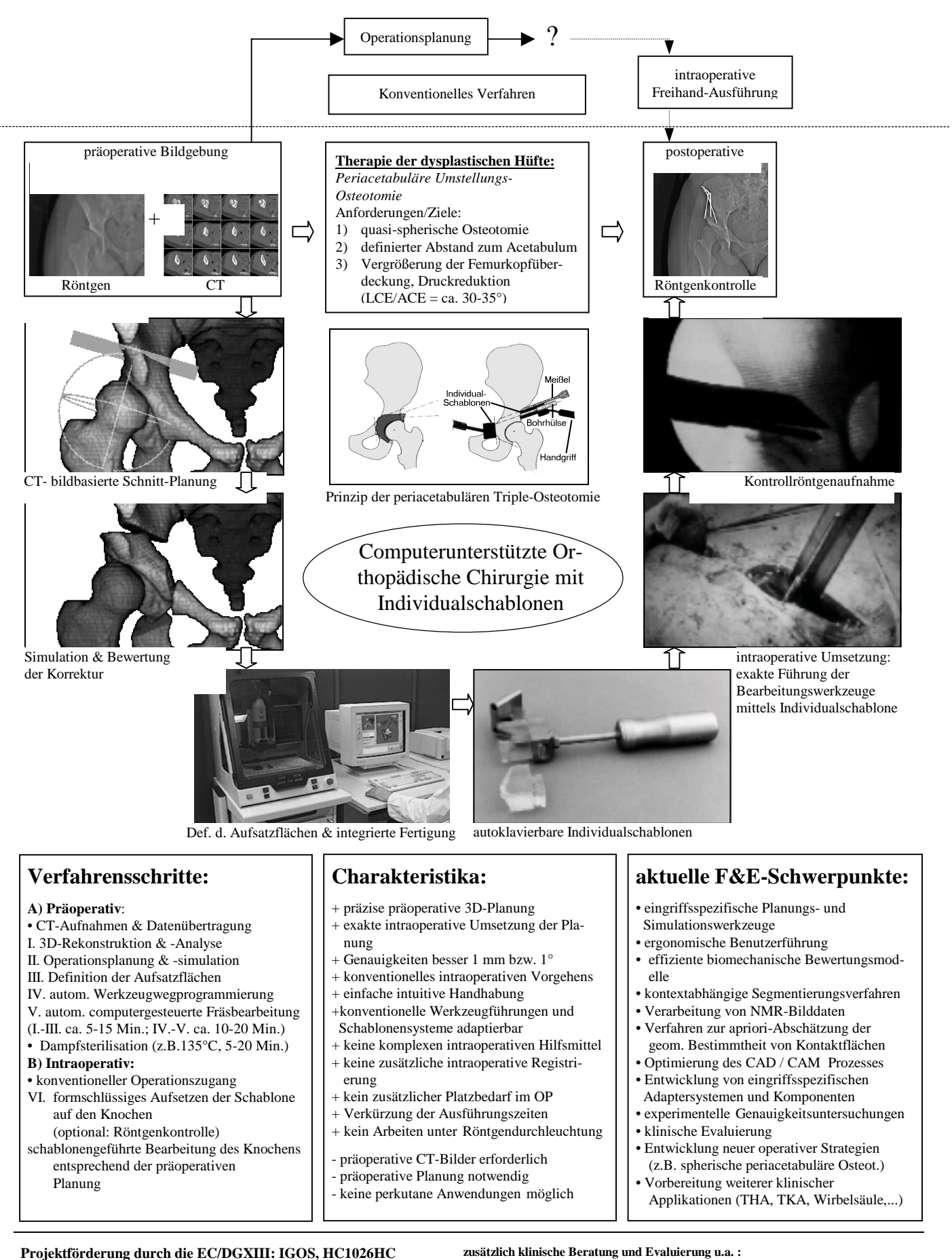

#### **Projekt-Partner:**

• Kreiskrankenhaus Marienhöhe Würselen, Abtlg. Für Orthopädische

Chirurgie (Prof. Dr. med. H.-W. Staudte)

• GEMETEC Aachen mbH, Aachen

- Orthopädische Klinik der RWTH-Aachen (Dr. D.C. Wirtz)
- Centre Hospitalier Universitaire de Grenoble, Service de Chirurgie Orthopédique et Traumatologie, La Tronche, F (Prof. Ph. Merloz)
- Catharina Ziekenhuis, Maatschap Orthopaedie&Traumatologie, Eindhoven, NL (Dr. T.V.S. Klos)
- Princess Margaret Rose Orthopaedic Hospital, Edinburgh, UK (Dr. J. Robb)